## **Booking1**

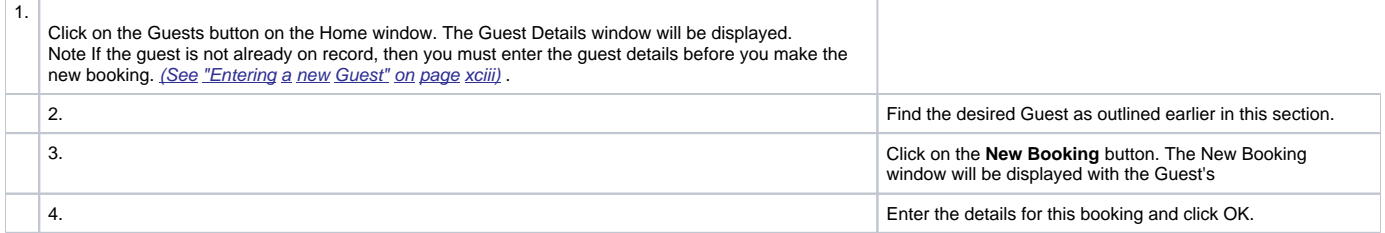

again.

details already loaded into the window.